## МИНИСТЕРСТВО НАУКИ И ВЫСШЕГО ОБРАЗОВАНИЯ РОССИЙСКОЙ ФЕДЕРАЦИИ федеральное государственное автономное образовательное учреждение высшего образования

«САНКТ-ПЕТЕРБУРГСКИЙ ГОСУДАРСТВЕННЫЙ УНИВЕРСИТЕТ АЭРОКОСМИЧЕСКОГО ПРИБОРОСТРОЕНИЯ»

УТВЕРЖДЕНО

гшением Ученого совета ГУАП <u>е 233 06</u> 2022 г. **(протокол** № НС-05) **Ректор ГУАП** Ю.А. Антохина « 23» 06 2022 г.

# ПРОГРАММА ПОВЫШЕНИЯ КВАЛИФИКАЦИИ ПОВЫШЕНИЯ КВАЛИФИКАЦИИ

# <u>Coopmiching KononpyKiopoKon AckyMonic</u>  $\blacksquare$  по ЕСКД в SolidWorks Оформление конструкторской документации

Санкт-Петербург, 2022 г.

Лист согласования

Программу составили

Руководитель ДПП

<u>Зам. декана по УР ФСПО, к.т.н.</u><br>должность, уч. степень, звание

Декан ФДПО

подпись, дата

<u>С.Л. Поляков</u><br>инициалы. фамилия

<u>Д-р экон. наук, профессор каф. 82</u><br>должность, уч. степень, звание

Г — - ■ . - ' У ' " ^ ' ^ ^ . л з о д п и с ь . д а т а *I*

— <u>А.М. Мельниченк</u>о<br>инициалы, фамилия

## **1 ОБЩАЯ ХАРАКТЕРИСТИКА ПРОГРАММЫ 1.1 Цель реализации программы**

Целью реализации программы является совершенствование и (или) получение новой компетенции, необходимой для профессиональной деятельности, и (или) повышение профессионального уровня в рамках имеющейся квалификации в области приобретения навыков работы с CAD-системой SolidWorks.

Программа разработана с учетом потребностей специалистов в области проектирования и конструирования космических аппаратов, космических систем и их составных частей.

Программа разработана в соответствии с:

- профессиональным стандартом "Инженер-конструктор датчиковой аппаратуры в ракетно-космической промышленности" (утвержден приказом Минтруда России от 25.08.2021 N 576н);

- профессиональным стандартом "Специалист по проектированию и конструированию космических аппаратов и систем" (утвержден приказом Минтруда России от 23.04.2018 N 278н).

### **1.2 Планируемые результаты обучения**

В результате освоения дополнительной профессиональной программы у слушателя должны быть сформированы следующие компетенции:

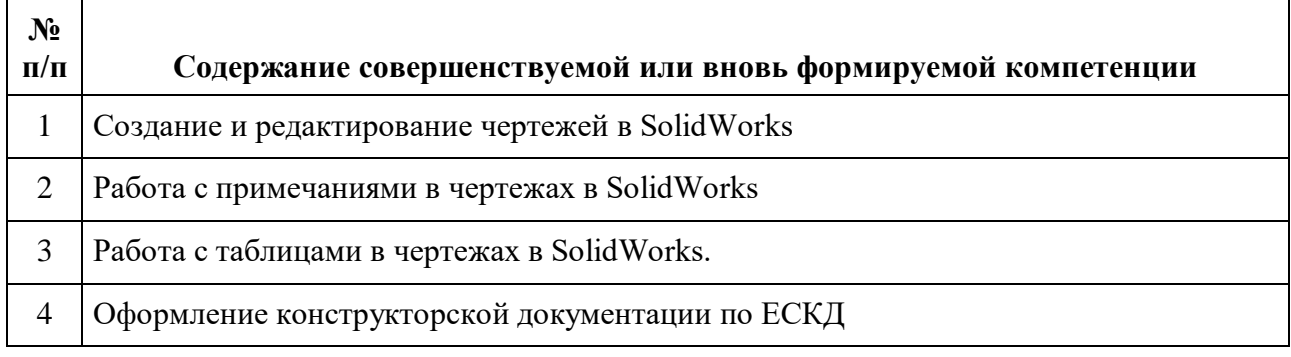

В результате освоения программы слушатель должен знать:

- - алгоритм компоновки реального спутника в 3D, а также компоновки функционального макета, с точки зрения работы бортовых систем и проведения испытаний на аэродинамическом подвесе;
	- принципы построения чертежей, распиновок, технологии выполнения пайки, обжимки;
	- принцип работы солнечных батарей;
	- требования техники безопасности при выполнении работ;
	- принципы продуктивной работы в команде;
	- принципы устранения распространенных проблем программных приложений;
	- принципы и условия работы на 3D-принтере и станке лазерной резки;
	- важность тщательного тестирования решения;
	- динамику вращения твердого тела, особенности околоземной космической среды, активные и пассивные системы ориентации и стабилизации;
	- идентификацию систем;
	- важность документирования испытаний.
	- важность установления и поддержания уверенности и доверия со стороны заказчика;
	- назначение, требования и важность смежных профессий;
- значение построения и поддержки продуктивных рабочих отношений;
- методы эффективной работы в команде;
- важность оперативного разрешения недопонимания и конфликтных ситуаций;
- технический язык, связанный с компетенцией;
- цели и методы создания, ведения и представления отчетов.
- общие типы проблем, которые могут возникнуть в ходе рабочего процесса;
- тенленции и направления развития в отрасли, включая новые материалы, методы и  $\sim$ технологии.
- важность тщательного документирования разработанных решений;
- необходимость выполнения требований техники безопасности и охраны труда.

#### уметь:

- читать сборочные чертежи, электрические схемы, спецификации и перечни элементов:
- разрабатывать проект бортовой кабельной сети и изготавливать ее;
- разрабатывать 3D-модель функционального макета спутника-конструктора;
- сохранять результаты работы в САПР в формате \*. dwg, \*.dxf, \*.stl для работы на станках лазерной резки и 3D печати;
- работать на 3D-принтере и за станком для лазерной резки;
- выполнять сборочные и монтажные чертежи и спецификации;
- общаться с помощью устных, письменных и электронных средств для обеспечения ясности и эффективности;
- понимать требования заказчика и обеспечивать реализацию его ожиданий;
- регулярно сообщать коллегам новейшую информацию о планируемых работах по техническому обслуживанию и обсуждать графики, чтобы свести к минимуму отрицательное влияние на производительность труда;
- позитивно и конструктивно реагировать на отзывы о собственной работе;
- организовывать процесс общения внутри команды и принимать решения по достижении решения вопросов;
- читать, интерпретировать и извлекать технические данные и другую необходимую информацию из документации
- собирать и анализировать информацию;
- быстро выявлять и понимать проблемы и самостоятельно решать их;
- разрабатывать альтернативные решения, выбирать наиболее полхоляший вариант и принимать необходимое решение;
- использовать потенциал новых технологий:
- проявлять настойчивость при решении сложных проблем;
- использовать возможности по реализации идей, направленных на улучшение конечного продукта и повышение общего уровня удовлетворенности заказчика;
- демонстрировать желание испытывать новые методы и воспринимать перемены.
- оформлять необходимую документацию в соответствии с требованиями к ней;
- демонстрировать культуру производства;
- правильно использовать инструмент;
- экономично расходовать ресурсы и материалы;
- соблюдать требования техники безопасности при выполнении всех видов работ.

Лицам, успешно освоившим программу повышения квалификации и прошедшим итоговую аттестацию, выдается удостоверение о повышении квалификации.

### 1.3 Требования к уровню подготовки поступающего на обучение, необходимому для освоения программы

К освоению ДПП ПК допускаются лица, имеющие или получающие среднее профессиональное и (или) высшее образование.

### **1.4 Объем ДПП и форма обучения**

Объем ДПП, который включает все виды аудиторной и самостоятельной работы слушателя, практики и время, отводимое на контроль качества освоения слушателем программы составляет 72 часа.

Форма обучения: очно-заочная с применением дистанционных образовательных технологий.

## **2 ОРГАНИЗАЦИОННО-ПЕДАГОГИЧЕСКИЕ УСЛОВИЯ**

### **2.1 Требования к организации образовательного процесса**

Учебные занятия проводятся не более 8 часов в день.

Для всех видов аудиторных занятий академический час устанавливается продолжительностью 45 минут.

Учебные занятия проводятся парами (два академических часа), продолжительность одной пары 90 минут.

Между парами предусмотрены перерывы не менее 10 минут.

### **2.2 Кадровое обеспечение**

Образовательный процесс по ДПП ПК обеспечивается научно-педагогическими кадрами, имеющими высшее образование, направленность (профиль) которого, как правило, соответствует преподаваемому курсу, дисциплине (модулю), опыт работы в соответствующей профессиональной сфере и (или) систематически занимающимися научной деятельностью.

При отсутствии педагогического образования научно-педагогические кадры, обеспечивающие образовательный процесс по ДПП ПК, имеют дополнительное профессиональное образование в области профессионального образования и (или) обучения.

Также научно-педагогические кадры проходят в установленном законодательством Российской Федерации порядке обучение и проверку знаний и навыков в области охраны труда.

К образовательному процессу по ДПП ПК также привлечены преподаватели из числа действующих руководителей и ведущих работников профильных организаций, предприятий и учреждений.

#### **2.3 Материально-технические условия**

Материально-технические условия приведены в п.п. 3.3. «Рабочие программы учебных предметов, курсов, дисциплин (модулей)».

### **2.4 Учебно-методическое и информационное обеспечение**

Учебно-методическое и информационное обеспечение приведено в п.п. 3.3. «Рабочие программы учебных предметов, курсов, дисциплин (модулей)».

# **3 СОДЕРЖАНИЕ ПРОГРАММЫ**

# **3.1 Календарный учебный график**

Календарный учебный график приведен в таблице 1.

Срок обучения – 9 дней при 8-часовой учебной нагрузке.

Объем ДПП ПК 72 (час.)

# Таблица 1 – Календарный учебный график

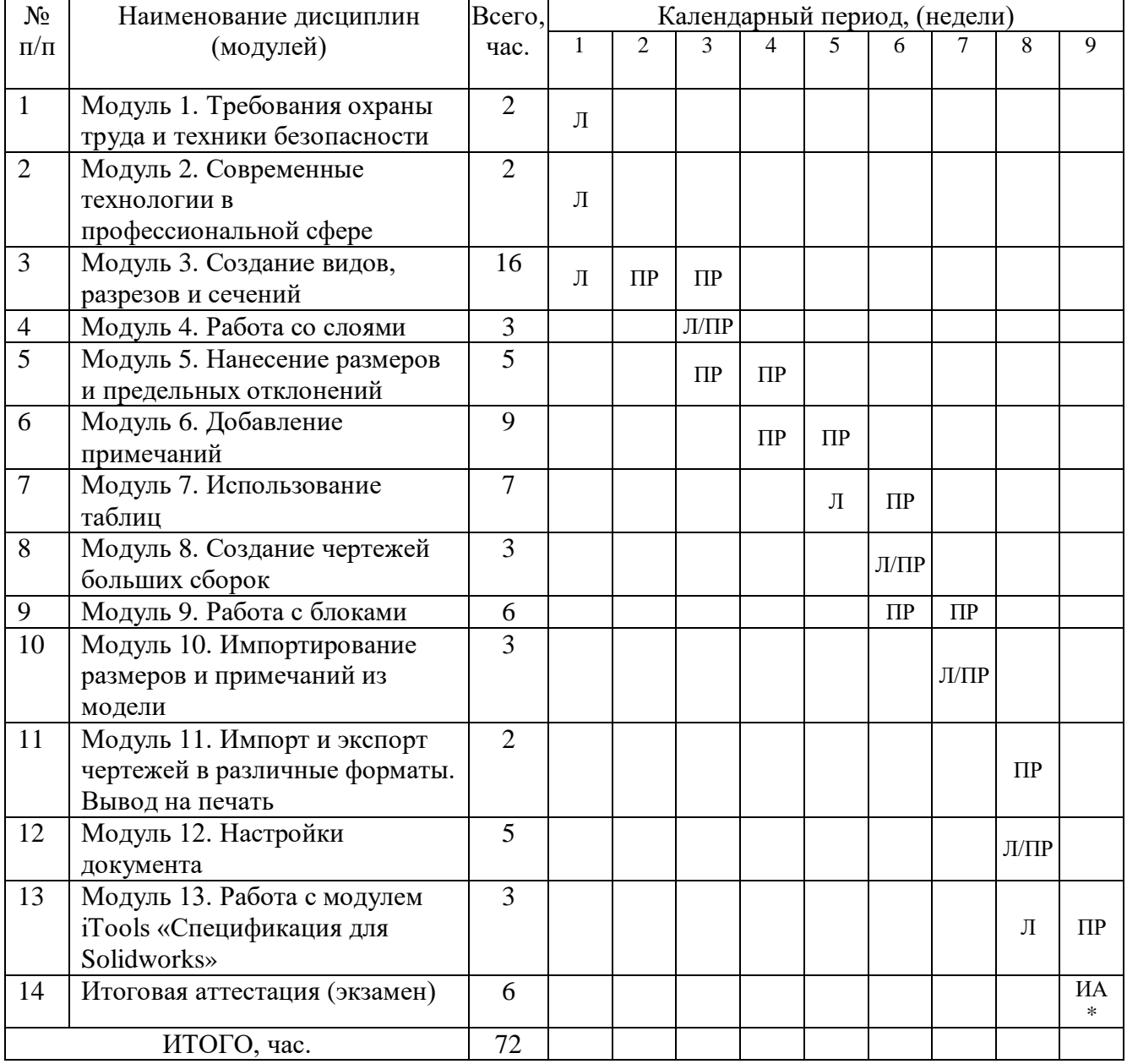

*Примечания:*

*\* Обозначение видов учебной деятельности:*

*Л – лекции;*

*ПР – практические занятия;*

*ИА – итоговая аттестация.*

# **3.2 Учебный план**

Учебный план ДПП ПК, реализуемой в полном объеме с использованием аудиторных занятий (или дистанционных образовательных технологий) приведен в таблице 2.

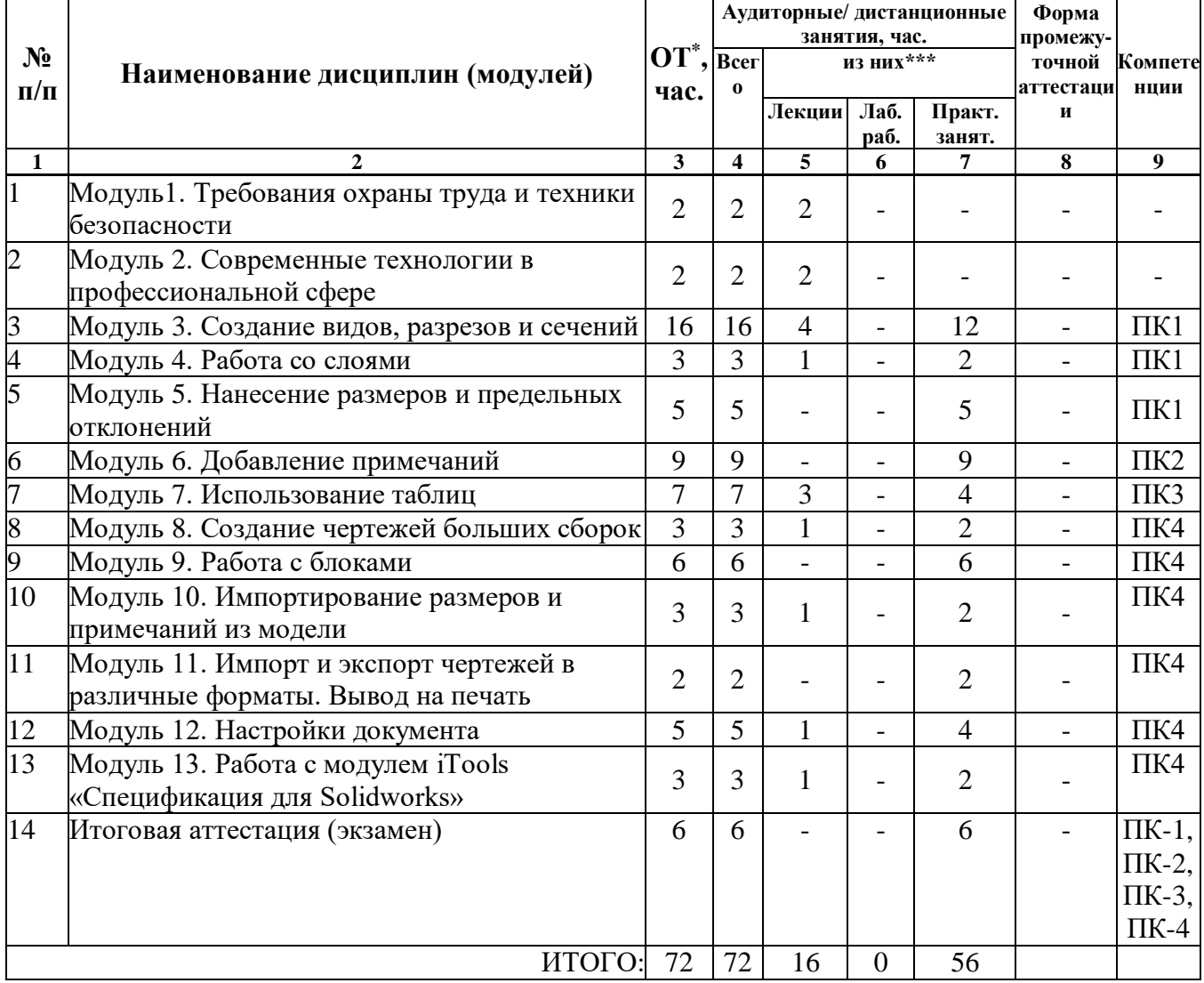

Таблица 2 - Учебный план ДПП ПК, реализуемой в полном объеме с использованием аудиторных занятий

Примечания:

 $*$  ОТ – общая трудоемкость.

# 3.3 Рабочие программы учебных предметов, курсов, дисциплин (модулей)

Формы рабочей программы учебного предмета, курса, дисциплины (модуля), практики/ стажировки по ДПП ПК приведены ниже.

# **РАБОЧАЯ ПРОГРАММА УЧЕБНОГО КУРСА**

#### Оформление конструкторской документации по ЕСКД в SolidWorks (Название)

### По ДПП ПК «Оформление конструкторской документации по ЕСКД в SolidWorks» (Наименование ДПП)

Форма обучения: очно-заочная с применением дистанционных образовательных технологий

### **1 Цель**

Целью реализации курса является совершенствование и (или) получение новой компетенции, необходимой для профессиональной деятельности, и (или) повышение профессионального уровня в рамках имеющейся квалификации в области приобретения навыков работы с CAD-системой SolidWorks.

### **2 Перечень планируемых результатов обучения, соотнесенных с планируемыми результатами освоения ДПП**

В результате освоения курса слушатель должен обладать следующими компетенциями:

ПК1 Создание и редактирование чертежей в SolidWorks

ПК2 Работа с примечаниями в чертежах в SolidWorks

ПК3 Работа с таблицами в чертежах в SolidWorks

ПК4 Оформление конструкторской документации по ЕСКД

В результате освоения программы слушатель должен

#### *знать:*

- алгоритм компоновки реального спутника в 3D, а также компоновки функционального макета, с точки зрения работы бортовых систем и проведения испытаний на аэродинамическом подвесе;
- принципы построения чертежей, распиновок, технологии выполнения пайки, обжимки;
- принцип работы солнечных батарей;
- требования техники безопасности при выполнении работ;
- принципы продуктивной работы в команде;
- принципы устранения распространенных проблем программных приложений;
- принципы и условия работы на 3D-принтере и станке лазерной резки;
- важность тщательного тестирования решения;
- динамику вращения твердого тела, особенности околоземной космической среды, активные и пассивные системы ориентации и стабилизации;
- идентификацию систем;
- важность документирования испытаний.
- важность установления и поддержания уверенности и доверия со стороны заказчика;
- назначение, требования и важность смежных профессий;
- значение построения и поддержки продуктивных рабочих отношений;
- методы эффективной работы в команде;
- важность оперативного разрешения недопонимания и конфликтных ситуаций;
- технический язык, связанный с компетенцией;
- цели и методы создания, ведения и представления отчетов.
- общие типы проблем, которые могут возникнуть в ходе рабочего процесса;
- тенденции и направления развития в отрасли, включая новые материалы, методы и технологии.
- важность тщательного документирования разработанных решений;
- необходимость выполнения требований техники безопасности и охраны труда.

### уметь:

- читать сборочные чертежи, электрические схемы, спецификации и перечни элементов:
- разрабатывать проект бортовой кабельной сети и изготавливать ее;
- разрабатывать 3D-модель функционального макета спутника-конструктора;
- сохранять результаты работы в САПР в формате \*. dwg, \*.dxf, \*.stl для работы на станках лазерной резки и 3D печати;
- работать на 3D-принтере и за станком для лазерной резки;
- выполнять сборочные и монтажные чертежи и спецификации;
- общаться с помощью устных, письменных и электронных средств для обеспечения ясности и эффективности;
- понимать требования заказчика и обеспечивать реализацию его ожиданий;
- регулярно сообщать коллегам новейшую информацию о планируемых работах по техническому обслуживанию и обсуждать графики, чтобы свести к минимуму отрицательное влияние на производительность труда;
- позитивно и конструктивно реагировать на отзывы о собственной работе;
- организовывать процесс общения внутри команды и принимать решения по достижении решения вопросов;
- читать, интерпретировать и извлекать технические данные и другую необходимую информацию из документации
- собирать и анализировать информацию;
- быстро выявлять и понимать проблемы и самостоятельно решать их;
- разрабатывать альтернативные решения, выбирать наиболее подходящий вариант и принимать необходимое решение;
- использовать потенциал новых технологий;
- проявлять настойчивость при решении сложных проблем;
- использовать возможности по реализации идей, направленных на улучшение конечного продукта и повышение общего уровня удовлетворенности заказчика;
- демонстрировать желание испытывать новые методы и воспринимать перемены.
- оформлять необходимую документацию в соответствии с требованиями к ней;
- демонстрировать культуру производства;
- правильно использовать инструмент;
- экономично расходовать ресурсы и материалы;
- соблюдать требования техники безопасности при выполнении всех видов работ.  $\overline{a}$

### 3 Объем

Данные об общем объеме курса трудоемкости отдельных видов учебной работы представлены в таблице 1

Таблица 1 – Объем и трудоемкость курса.

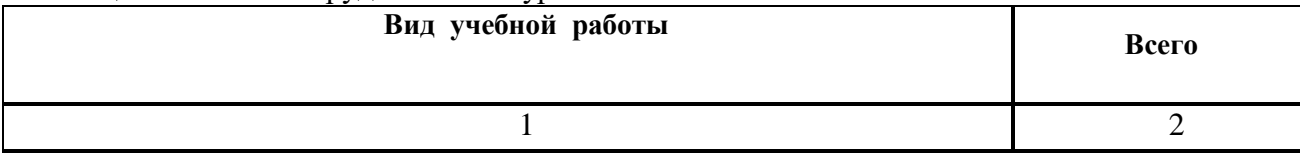

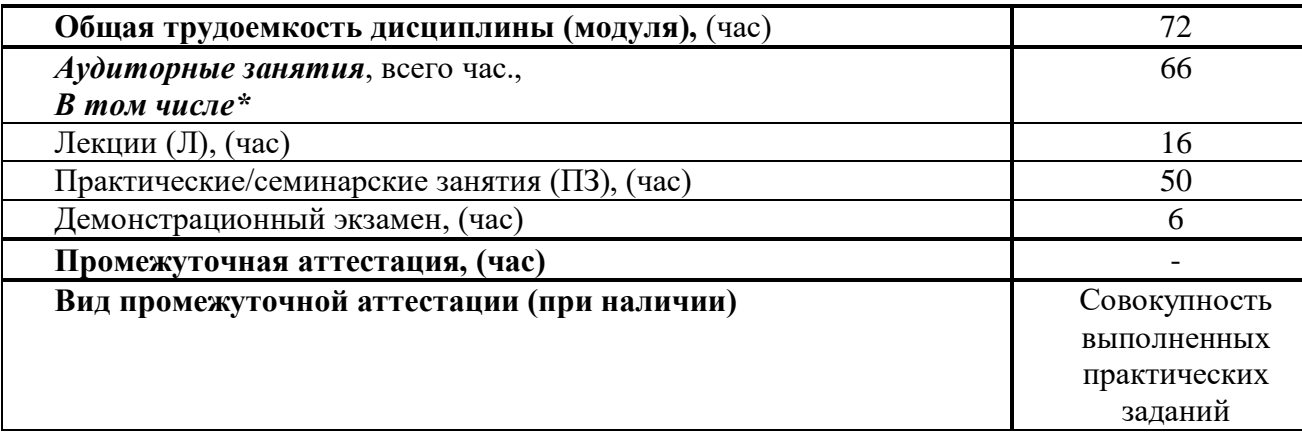

# **4 Содержание**

# **4.1 Распределение трудоемкости по разделам, темам и видам занятий**

Разделы, темы и их трудоемкость приведены в таблице 2.

Таблица 2 – Разделы, темы курса и их трудоемкость

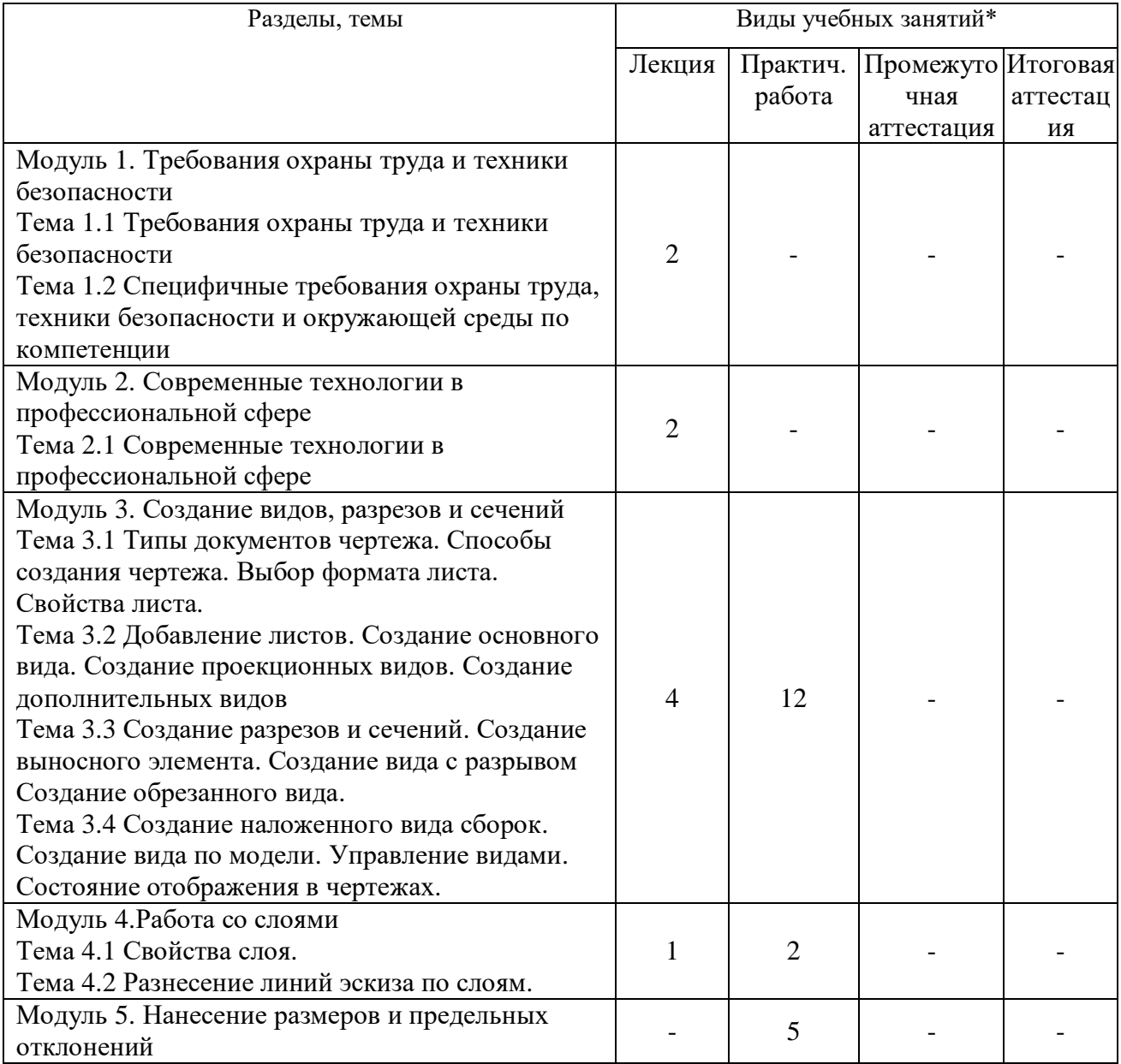

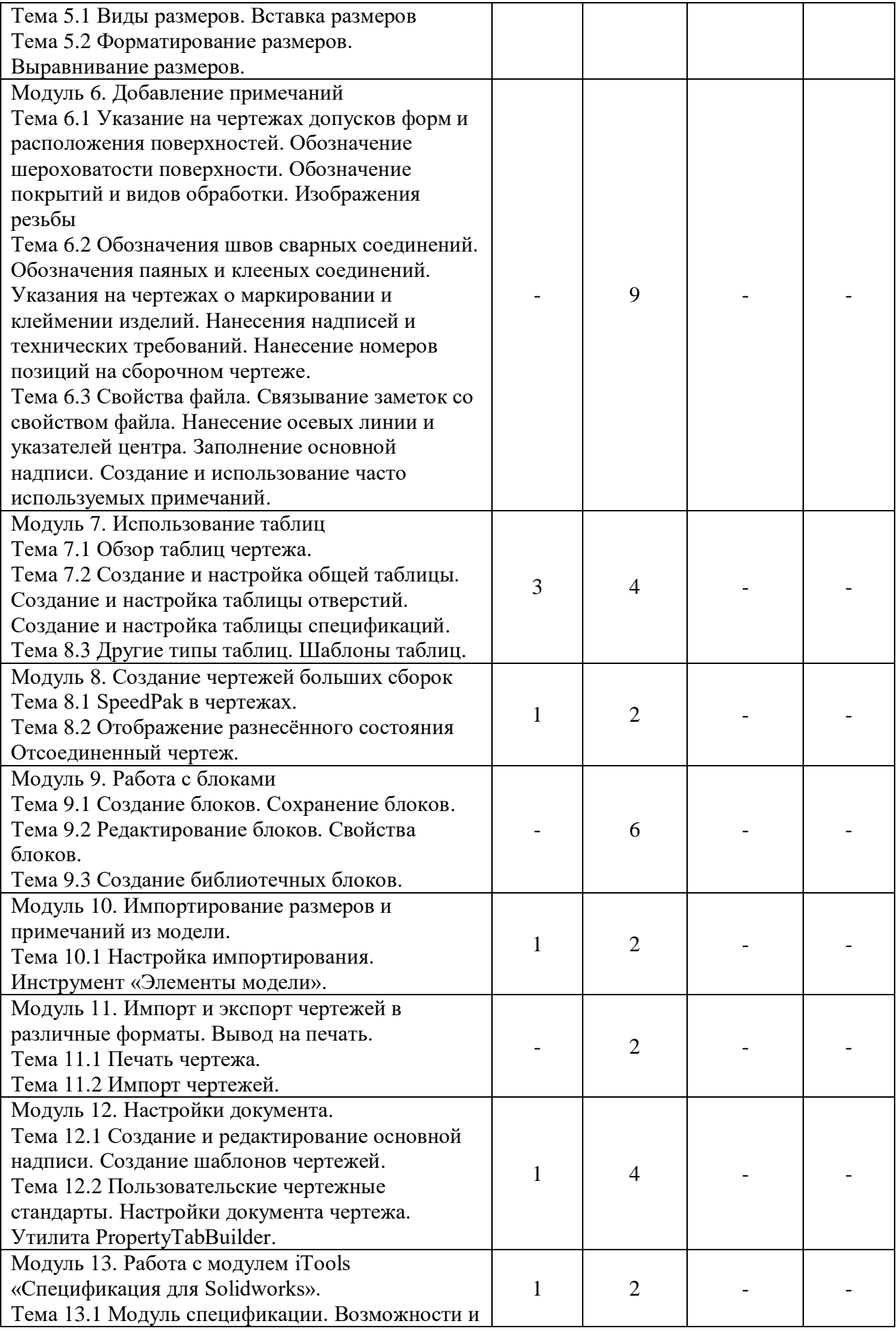

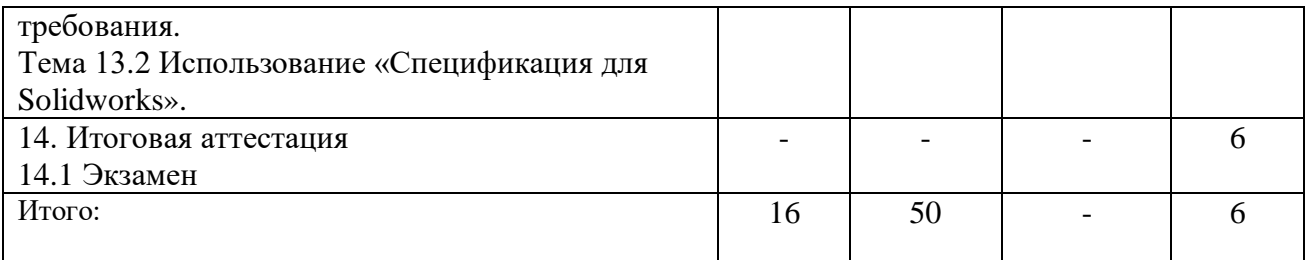

## **5 Организационно-педагогические условия 5.1 Материально-технические условия**

Состав материально-технической базы представлен в таблице 3.

Таблица 3 – Состав материально-технической базы

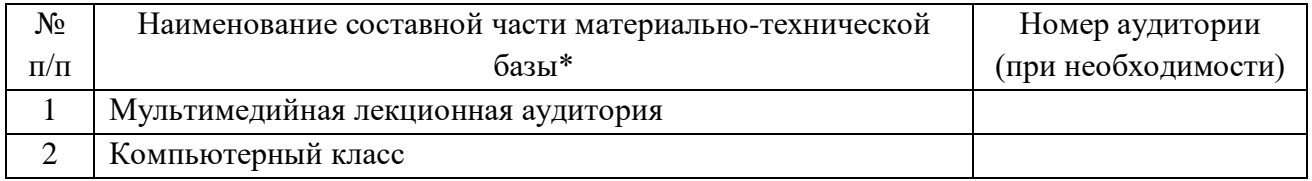

## **5.2 Учебно-методическое и информационное обеспечение**

Перечень основной и дополнительной литературы приведен в таблице 4.

Таблица 4 – Перечень основной и дополнительной литературы

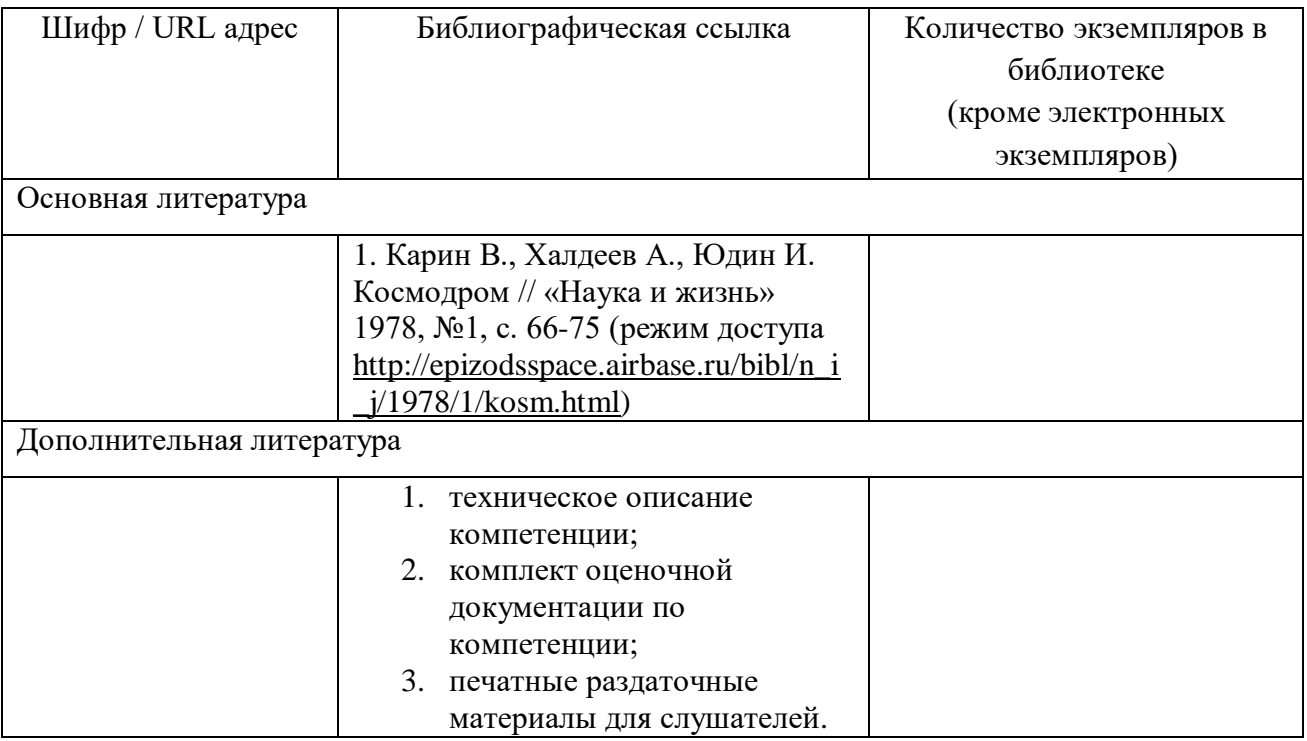

Перечень ресурсов информационно-телекоммуникационной сети ИНТЕРНЕТ, необходимых для освоения курса приведен в таблице 5.

Таблица 5 – Перечень ресурсов информационно-телекоммуникационной сети ИНТЕРНЕТ

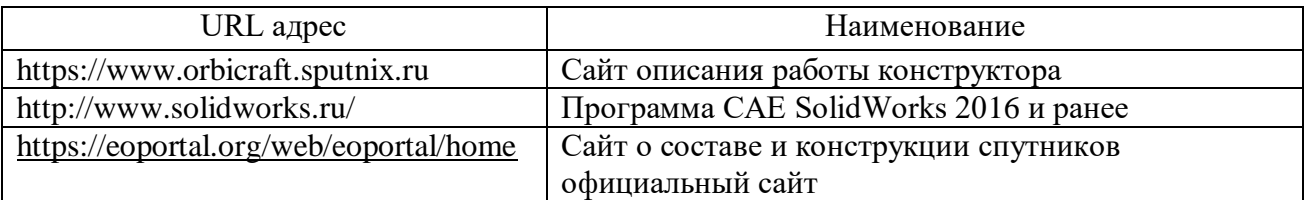

Перечень используемого программного обеспечения представлен в таблице 6.

Таблица 6 – Перечень программного обеспечения

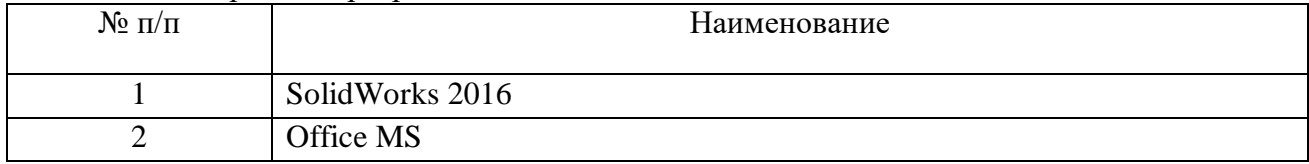

Перечень используемых информационно-справочных систем представлен в таблице 7.

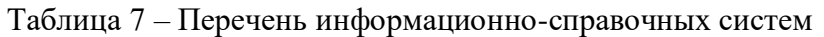

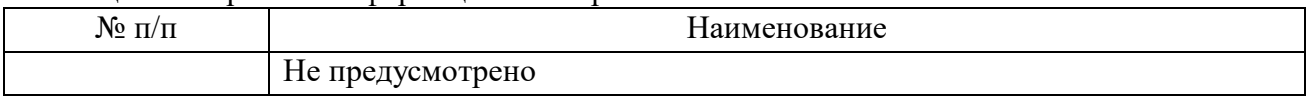

# **6 Оценочные материалы для проведения промежуточной аттестации**

6.1 Состав оценочных материалов приведен в таблице 8.

Таблица 8 - Состав оценочных материалов для промежуточной аттестации

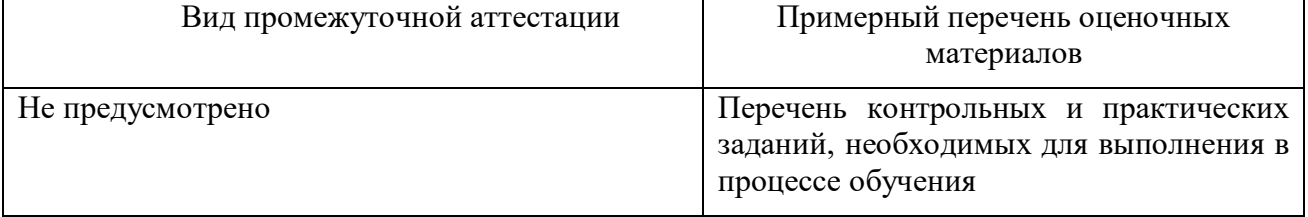

6.2 В качестве критериев оценки уровня сформированности (освоения) у обучающихся компетенций применяется шкала университета. В таблице 9 представлена 4 балльная шкала для оценки сформированности компетенций.

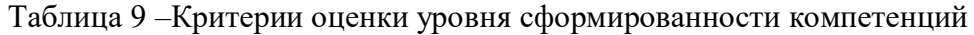

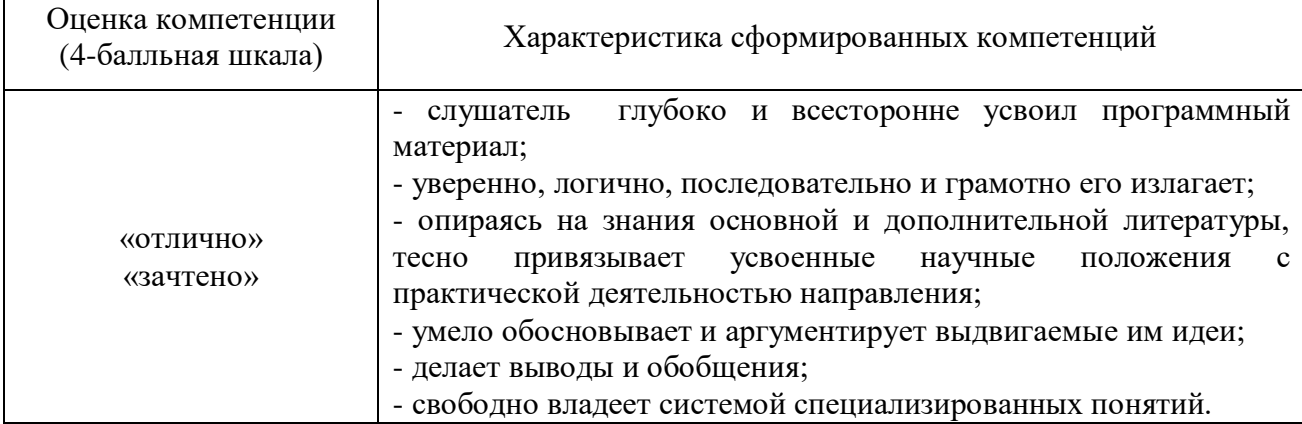

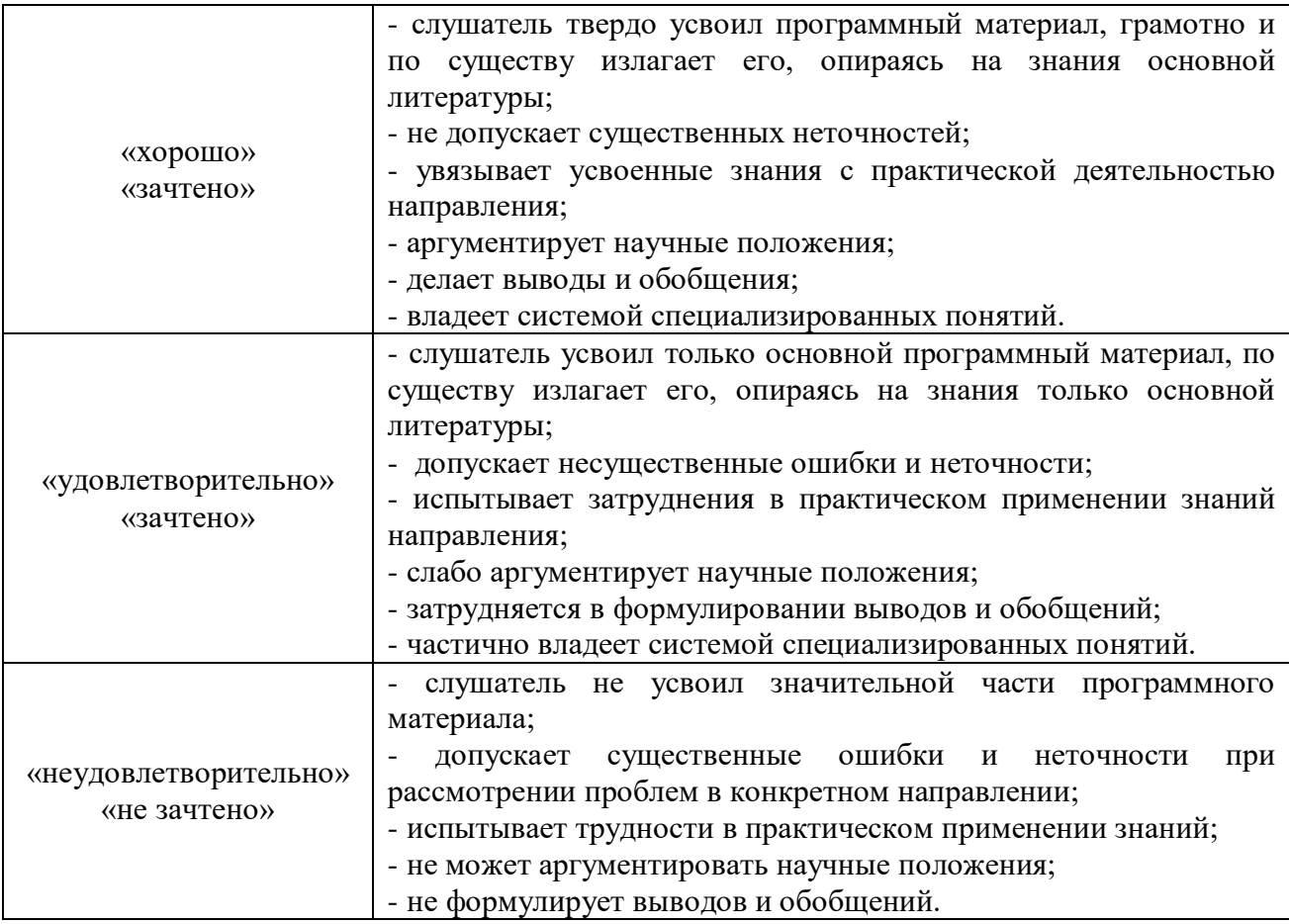

6.3 Типовые контрольные задания или иные материалы:

Вопросы (задачи) для экзамена (таблица 10)

### Таблица 10 – Вопросы (задачи) для экзамена

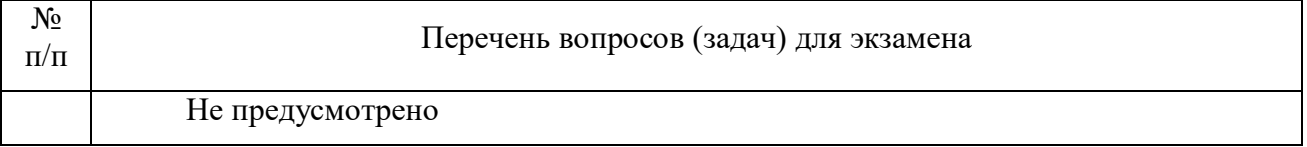

Вопросы (задачи) для зачета / дифференцированного зачета (таблица 11)

Таблица 11 – Вопросы (задачи) для зачета / дифф. зачета

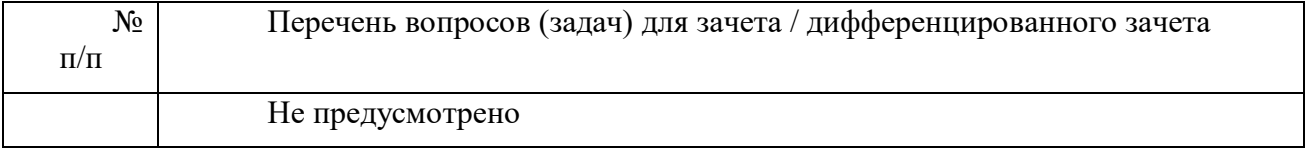

## Вопросы для проведения промежуточной аттестации при тестировании (таблица 12)

### Таблица 12 – Примерный перечень вопросов для тестов

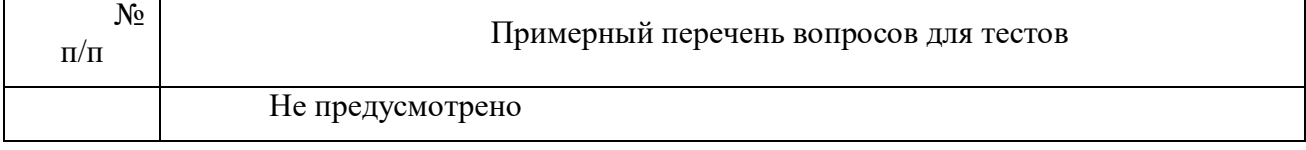

Контрольные и практические задачи / задания по дисциплине (курсу) (таблица 13)

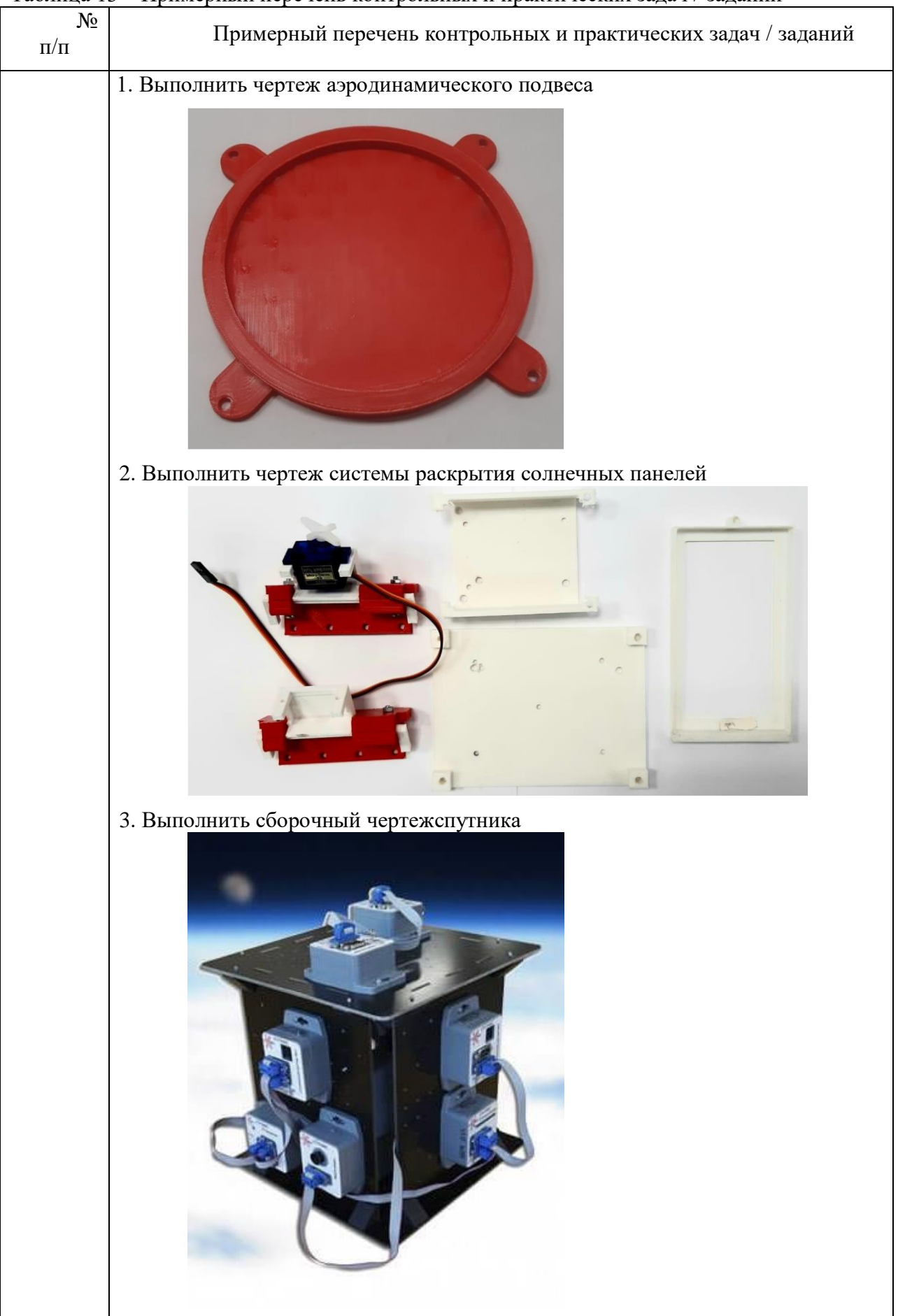

Таблица 13 – Примерный перечень контрольных и практических задач / заданий

#### Программу составил(а)

Зам. декана по УР ФСПО, к.т.н.

Руководитель ДПП

Зам. декана по УР ФСПО, к.т.н.

Декан ФДПО

подпись, дата

 $\underbrace{C_{\cdot}\textstyle{\prod_{\cdot}}\prod_{\text{OHJIKOB}}}{\text{MHHHIUAIBI},\ \varphi\text{AMMIHJI}}$ 

подпись, дата

 $\underbrace{C_{\cdot}J_{\cdot}}_{\text{minimian,} \phi \text{amkim}}$ 

Д-р экон. наук, профессор каф. 82

evn инициалы, фамилия

А.М. Мельниченко

# **4. ПРОГРАММА ИТОГОВОЙ АТТЕСТАЦИИ**

## **4.1 Форма итоговой аттестации и оценочные материалы**

Итоговая аттестация проводится в форме экзамена.

Форма проведения итогового экзамена – демонстрационный формат.

Для итоговой аттестации используется Комплект оценочной документации (КОД) № 1.2 (Навыки мудрых) по компетенции «Инженерия космических систем».

Форма проведения итогового экзамена – практическая.

Перечень рекомендуемой литературы, необходимой при подготовке к итоговому зачету/ экзамену или ВАР приводится в подразделе 4.3.

Перечень вопросов для итогового зачета/ экзамена приводится в таблицах 10–12.

# **4.2 Требования к итоговой аттестационной работе и порядку ее выполнения**

Не предусмотрено.

## **4.3 Перечень рекомендуемой литературы для итоговой аттестации**

Перечень основной и дополнительной литературы, необходимой при подготовке к ИА, приведен в таблице 1.

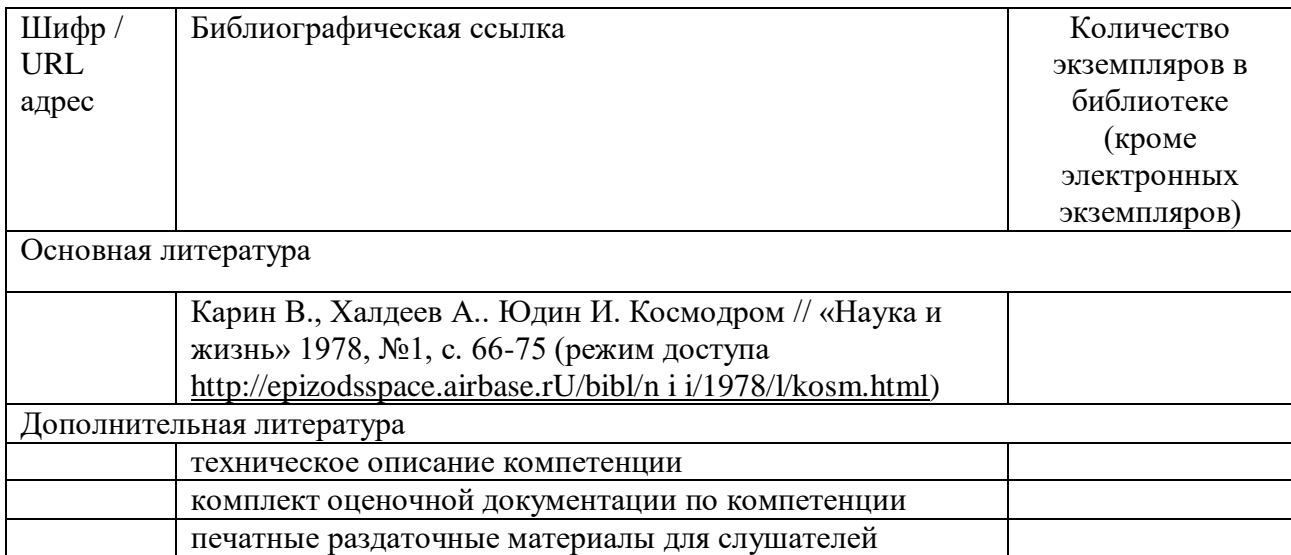

Таблица 1– Перечень основной и дополнительной литературы

Перечень ресурсов информационно–телекоммуникационной сети «Интернет», необходимых при подготовке к ИА, представлен в таблице 2.

Таблица 2 – Перечень ресурсов информационно–телекоммуникационной сети «Интернет», необходимых при подготовке к ИА

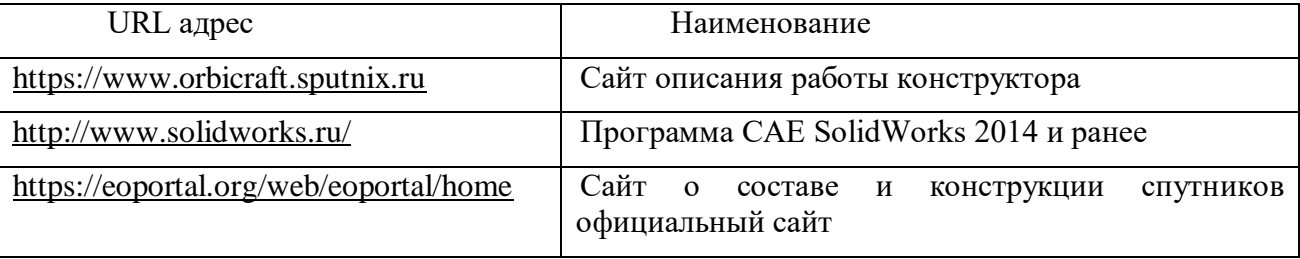

## **4.4 Материально-технические условия**

Перечень материально–технической базы, необходимой для проведения ИА, представлен в таблице 3.

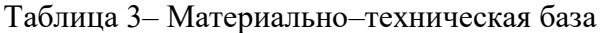

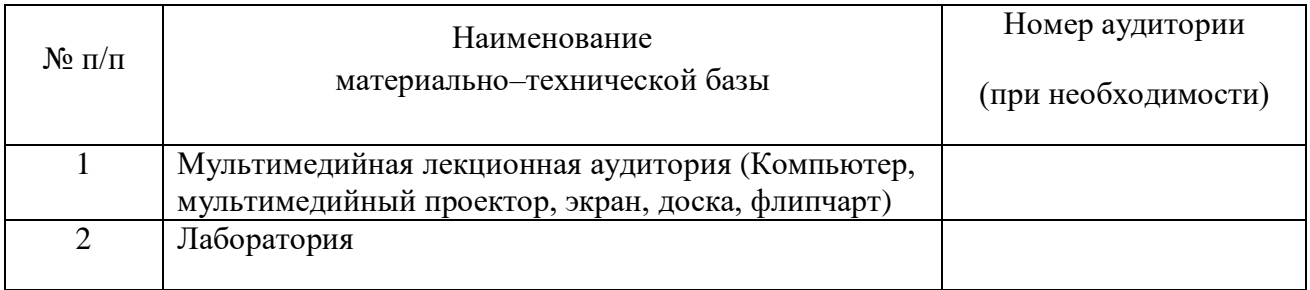

# **4.5 Оценочные материалы для проведения итоговой аттестации**

Состав фонда оценочных материалов для проведения итогового зачета/экзамена приведен в таблице 4.

Таблица 4 – Состав фонда оценочных материалов для проведения итогового зачета/ экзамена

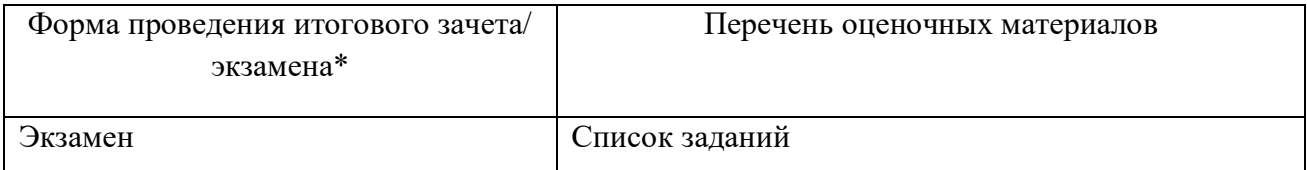

Описание показателей и критериев для оценки компетенций, а также шкал оценивания для итогового зачета/экзамена.

Описание показателей для оценки компетенций для итогового зачета/экзамена:

- способность последовательно, четко и логично излагать материал;
- умение справляться с задачами;

 умение формулировать ответы на вопросы в рамках программы итогового зачета/экзамена с использованием материала научно–методической и научной литературы;

 уровень правильности обоснования принятых решений при выполнении практических задач.

Оценка уровня сформированности (освоения) компетенций осуществляется на основе таких составляющих как: знание, умение, владение навыками и/или опытом деятельности в соответствии с планируемыми результатами обучения по ДПП.

В качестве критериев оценки уровня сформированности (освоения) у слушателей компетенций при проведении итогового зачета/экзамена в формах «устная», «письменная» и с применением средств электронного обучения, применяется 4–балльная шкала (таблица 5).

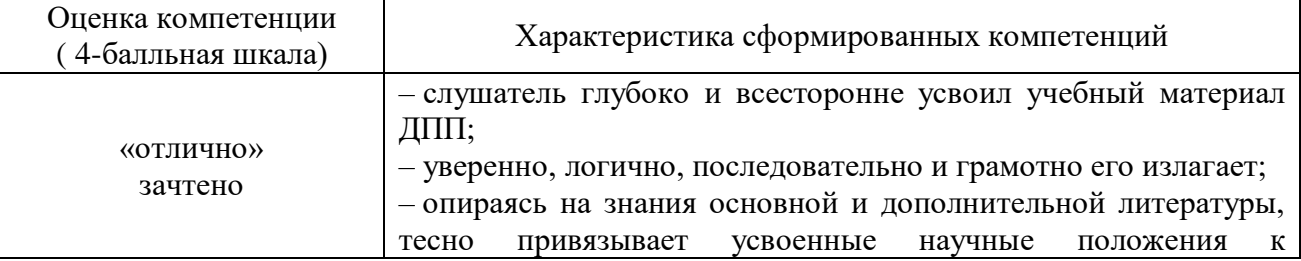

Таблица 5–Критерии оценки уровня сформированности компетенций

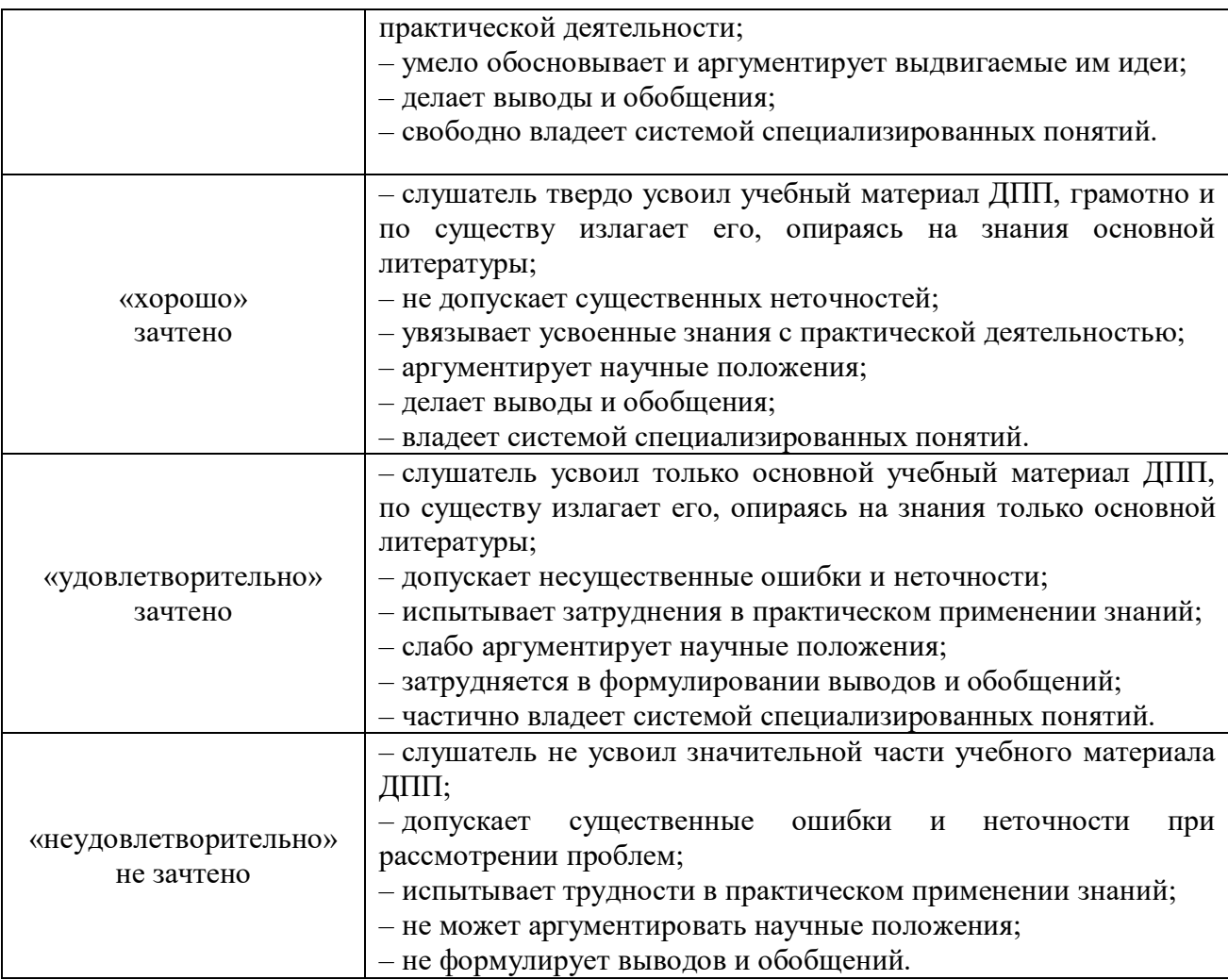

Типовые контрольные задания или иные материалы представлены в таблицах  $6 - 8$ .

Таблица 6 – Список вопросов для итогового зачета/экзамена, проводимого в письменной/устной форме

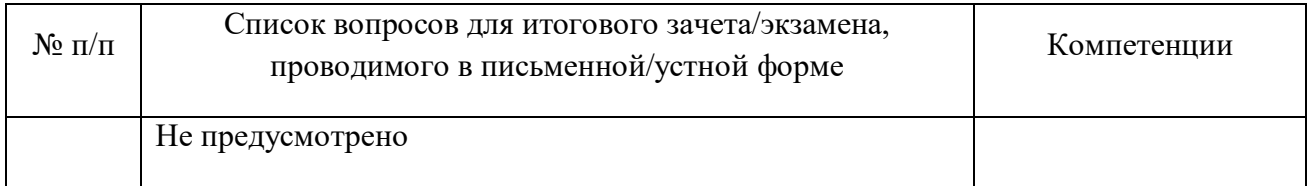

# Таблица 7 – Задания для итогового экзамена

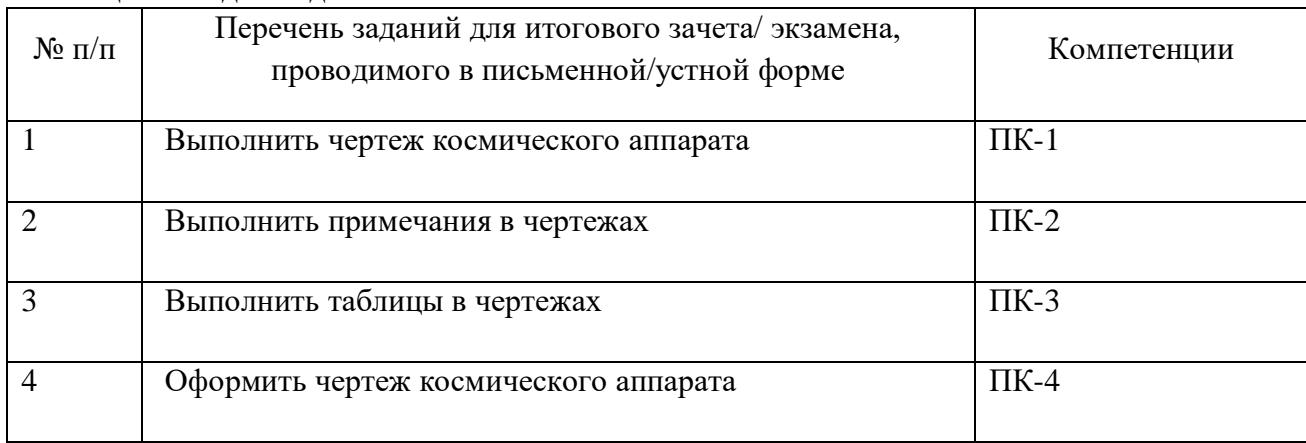

Таблица 8 – Тесты для итогового зачета/экзамена, проводимого с применением средств электронного обучения

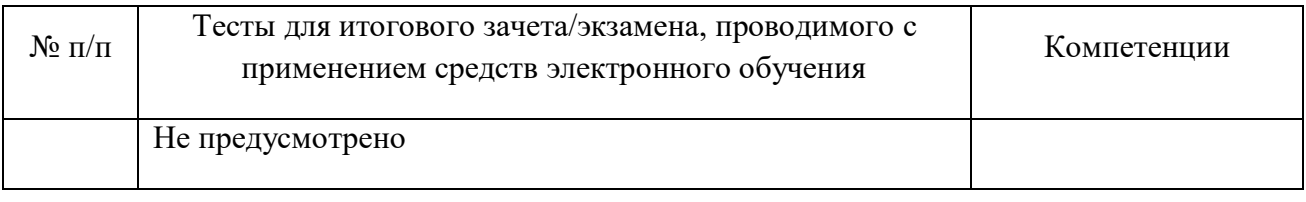

4.5.2. Фонд оценочных материалов для оценки защиты итоговой аттестационной работы

Не предусмотрено.